**Sistem parametreleri** Standart parametreler haricinde guncellemek istediğimiz birimler listesi.

```
 {"session_id": "{session_id}",
     "firma kodu": {firma kodu},
      "donem_kodu": {donem_kodu},
      "params": {"birimler": [
        {"_key": 123, "stokkodu": "", "barkod": "", "fiyat1": 30, "dovizadi": 
"TL", "birimadi": "Adet", "kdvdurumu": "D"},
        {"_key": 0, "stokkodu": "0001", "barkod": "", "fiyat1": 30, "dovizadi"
: "TL", "birimadi": "Kilogram", "kdvdurumu": "D"},
        {"_key": 0, "stokkodu": "", "barkod": "1111111111", "fiyat1": 30, "dov
izadi": "TL", "birimadi": "Kilogram", "kdvdurumu": "D"}
 ]
     }
     }
```
Stok kartlarının fiyatlarının topluca güncellenebilmesi kullanılacak olan bu serviste;

- 1. En fazla **100** adet stok kartı güncellemesine izin verilmektedir. Fazla gönderilmesi durumunda servis hata vermekte ve işlem sonlandırılmaktadır.
- 2. Aynı anda \_key, stokkodu, barkod alanından sadece **1 tanesi** dolu olmalıdır. Örneğin \_key alan bilgisinin dolu olması durumunda stokkodu ve barkod alanlarının boş olması beklenmektedir.
- 3. **fiyat1..10** arasında değerler icin güncelleme yapılmaktadır. Farklı bir değer girilmesi durumunda hata verilmektedir.
- 4. Barkod alanı bilgisi ile güncelleme yapılmak istenildiğinde güncellenecek birim barkodun tanımlı olduğu birim olacaktır.
- 5. \_key veya stokkodu bilgisi ile güncelleme yapılmak istenildiğinde **birimadi** bilgisi gönderildiyse gönderilen birim için güncelleme yapılmaktadır. Birimadi bilgisi verilmediği durumunda anabirim için güncelleme yapılmaktadır.
- 6. **kdvdurumu** ve **dovizadi** alanları gönderilmediği durumda bu alanlar için herhangi bir güncelleme yapılmamaktadır.

From: <https://doc.dia.com.tr/> - **DİA Doc**

Permanent link: **[https://doc.dia.com.tr/doku.php?id=gelistirici:wsapi:sss\\_ws\\_30](https://doc.dia.com.tr/doku.php?id=gelistirici:wsapi:sss_ws_30)**

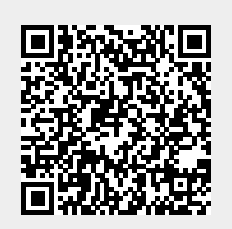

Last update: **19/09/2022 08:27**